## **COMPLETION REPORT**

This report will give you a record of anyone with CBLs/Classes completed for specified time.

*\*\*If you are not getting the results you are searching for, be sure to check your filters.\*\**

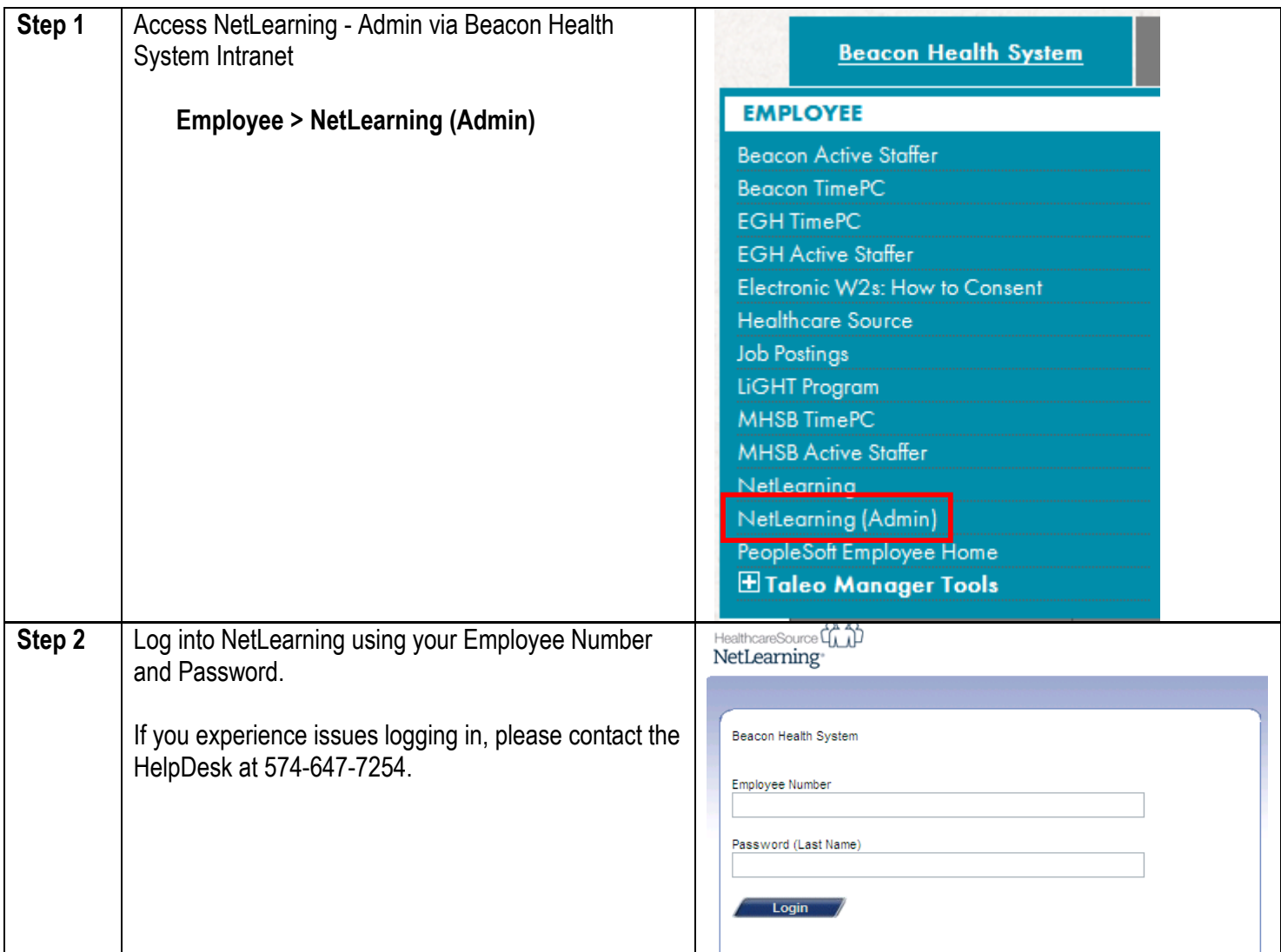

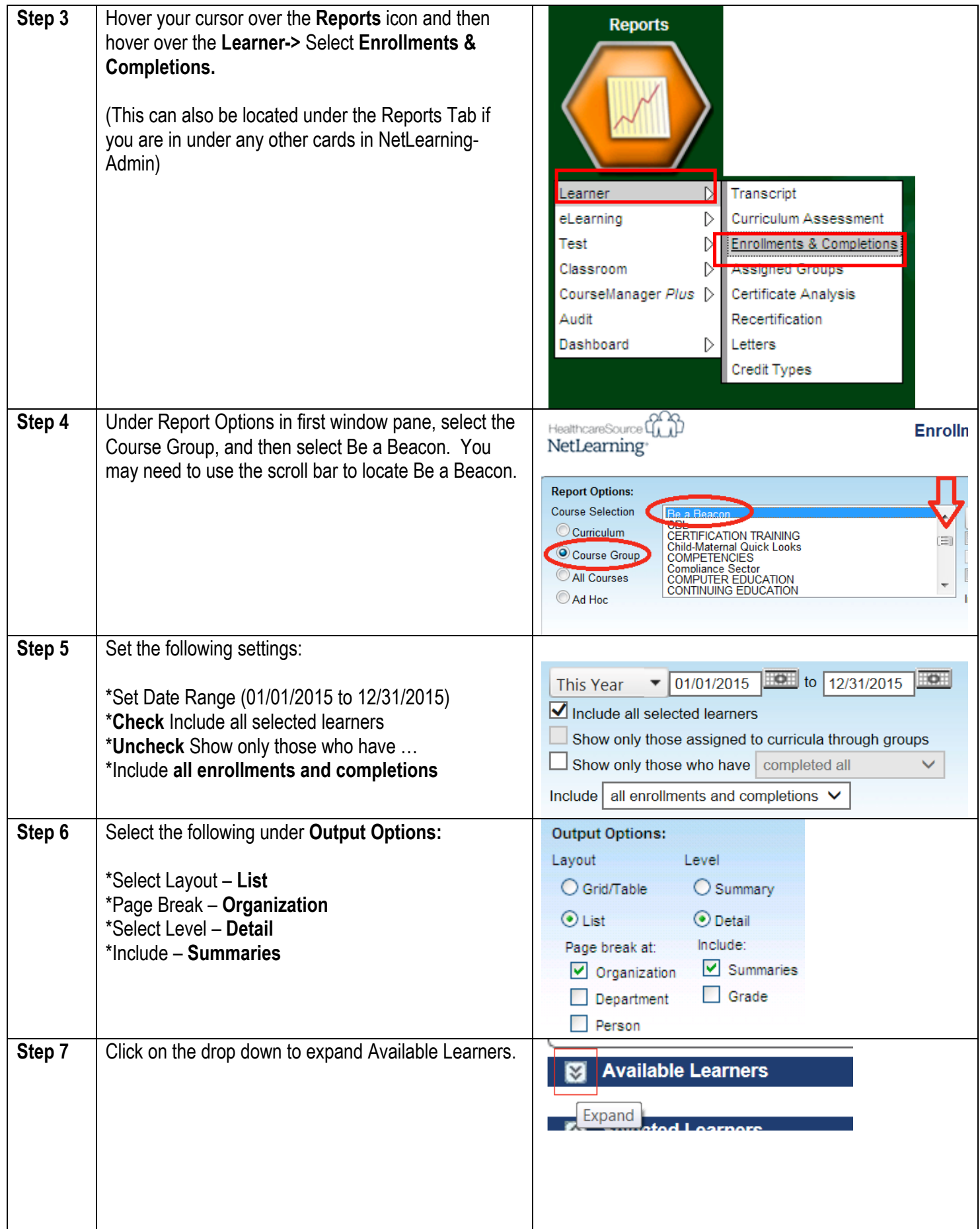

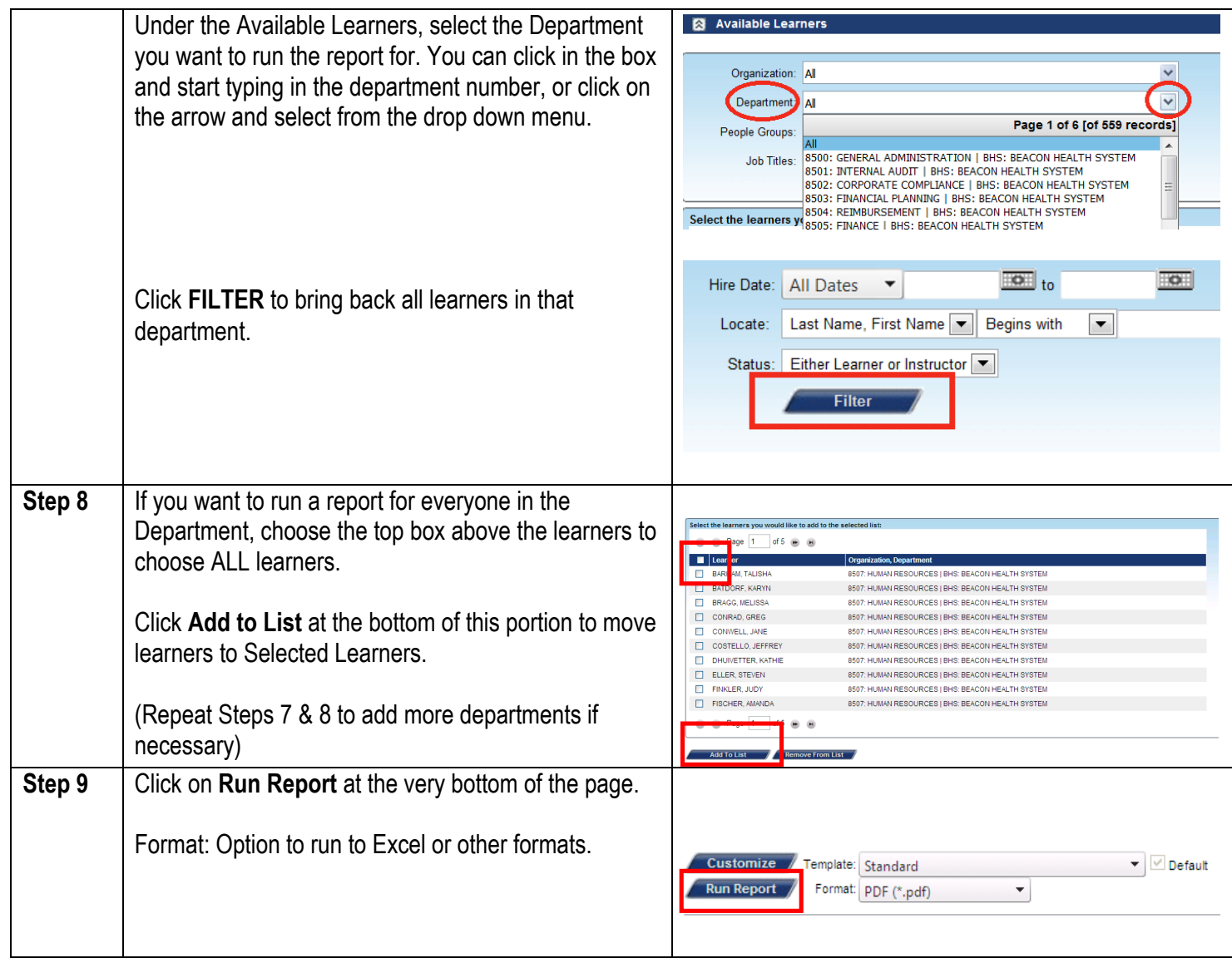